#### **ЮЖНО-УРАЛЬСКИЙ ГОСУДАРСТВЕННЫЙ УНИВЕРСИТЕТ**

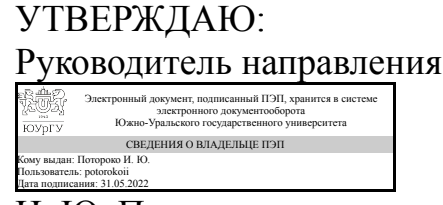

И. Ю. Потороко

### **РАБОЧАЯ ПРОГРАММА**

**дисциплины** 1.О.18 Информатика и программирование **для направления** 19.03.02 Продукты питания из растительного сырья **уровень** Бакалавриат **форма обучения** очная **кафедра-разработчик** Цифровая экономика и информационные технологии

Рабочая программа составлена в соответствии с ФГОС ВО по направлению подготовки 19.03.02 Продукты питания из растительного сырья, утверждённым приказом Минобрнауки от 17.08.2020 № 1041

Зав.кафедрой разработчика, д.экон.н., доц.

Разработчик программы, к.техн.н., доц., доцент

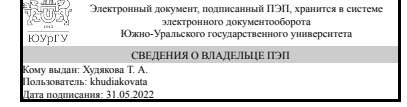

Электронный документ, подписанный ПЭП, хранится в системе электронного документооборота Южно-Уральского государственного университета СВЕДЕНИЯ О ВЛАДЕЛЬЦЕ ПЭП Кому выдан: Спиридонова Е. В. Пользователь: spiridonovaev Дата подписания: 31.05.2022

Т. А. Худякова

Е. В. Спиридонова

### **1. Цели и задачи дисциплины**

Научиться применять современное программное обеспечение для решения профессиональных задач в сфере продуктов питания из растительного сырья Цели дисциплины: 1. Изучить основы информатики 2.Изучить основы хранения информации в компьютере 3. Изучить основы логики 3. Изучить архитектуру персонального компьютера 4. Изучить особенности программного обеспечения персонального компьютера 5. Изучить основы графического интерфейса операционной системы Windows 6. Изучить текстовые процессоры 7. Изучить табличные процессоры 8. Научиться создавать электронные презентации 9. Изучить основы баз данных 10. Изучить особенности функционирования локальных и глобальных сетей 11. Изучить основы программирования на языке Питон

### **Краткое содержание дисциплины**

Изучается понятие информации, способы представления информации в современных электронных вычислительных машинах, устройство персонального компьютера. Изучаются основы логики, логические схемы, аппаратное и программное обеспечение компьютера, графический интерфейс Windows, офисные программы - Microsoft Word, Microsoft Excel. Изучаются основы баз данных (Microsoft Access), а также особенности функционирования локальных и глобальных сетей. Изучаются основы программирования на языке Питон

### **2. Компетенции обучающегося, формируемые в результате освоения дисциплины**

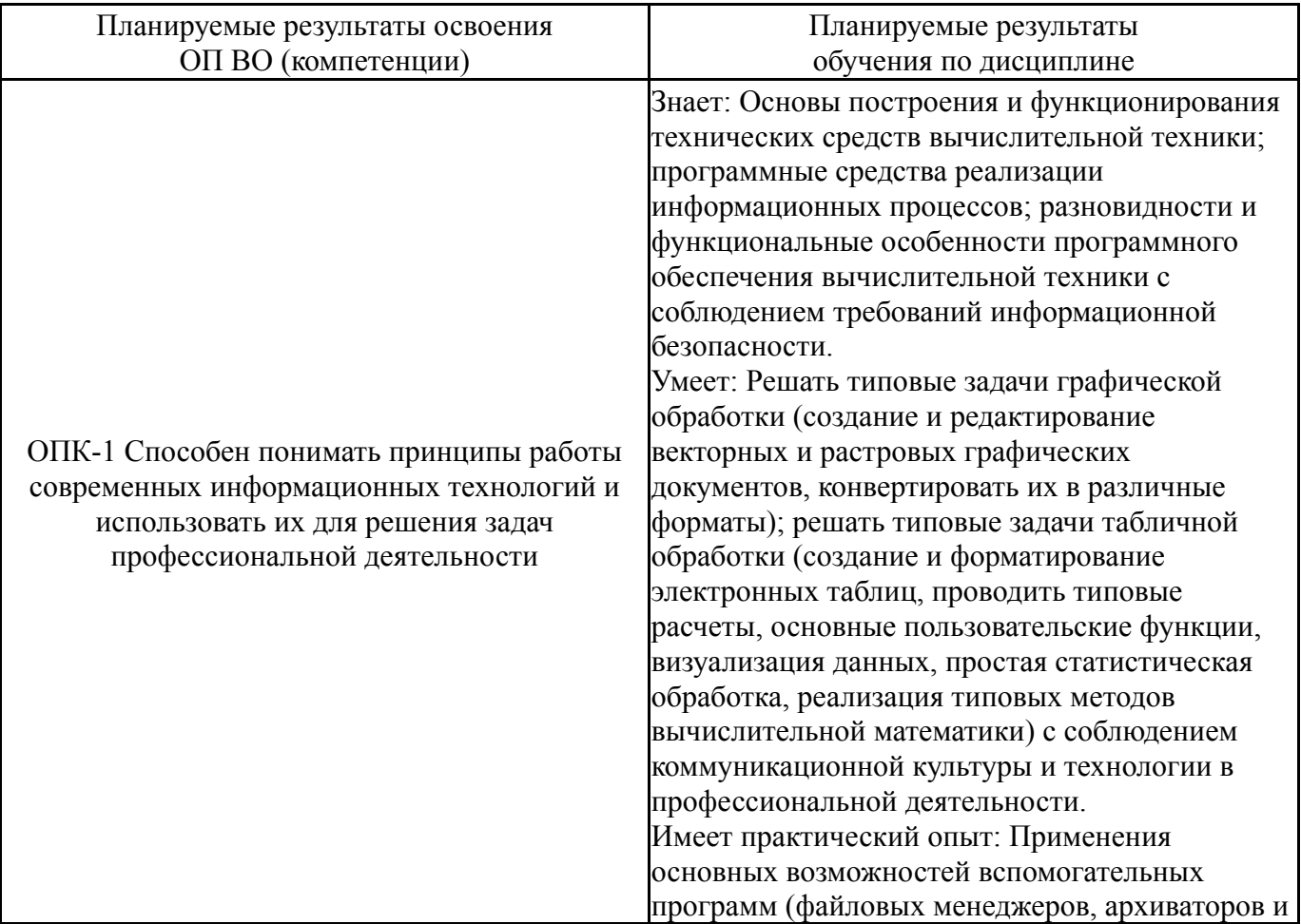

### **3. Место дисциплины в структуре ОП ВО**

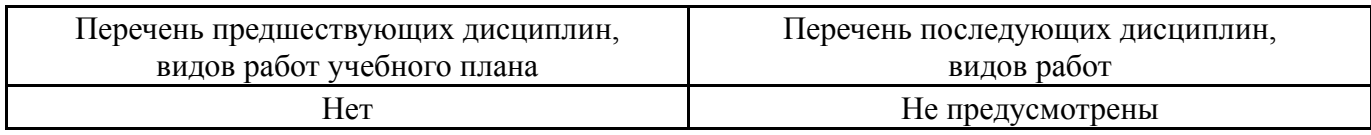

Требования к «входным» знаниям, умениям, навыкам студента, необходимым при освоении данной дисциплины и приобретенным в результате освоения предшествующих дисциплин:

#### Нет

### **4. Объём и виды учебной работы**

Общая трудоемкость дисциплины составляет 9 з.е., 324 ч., 162,75 ч. контактной работы

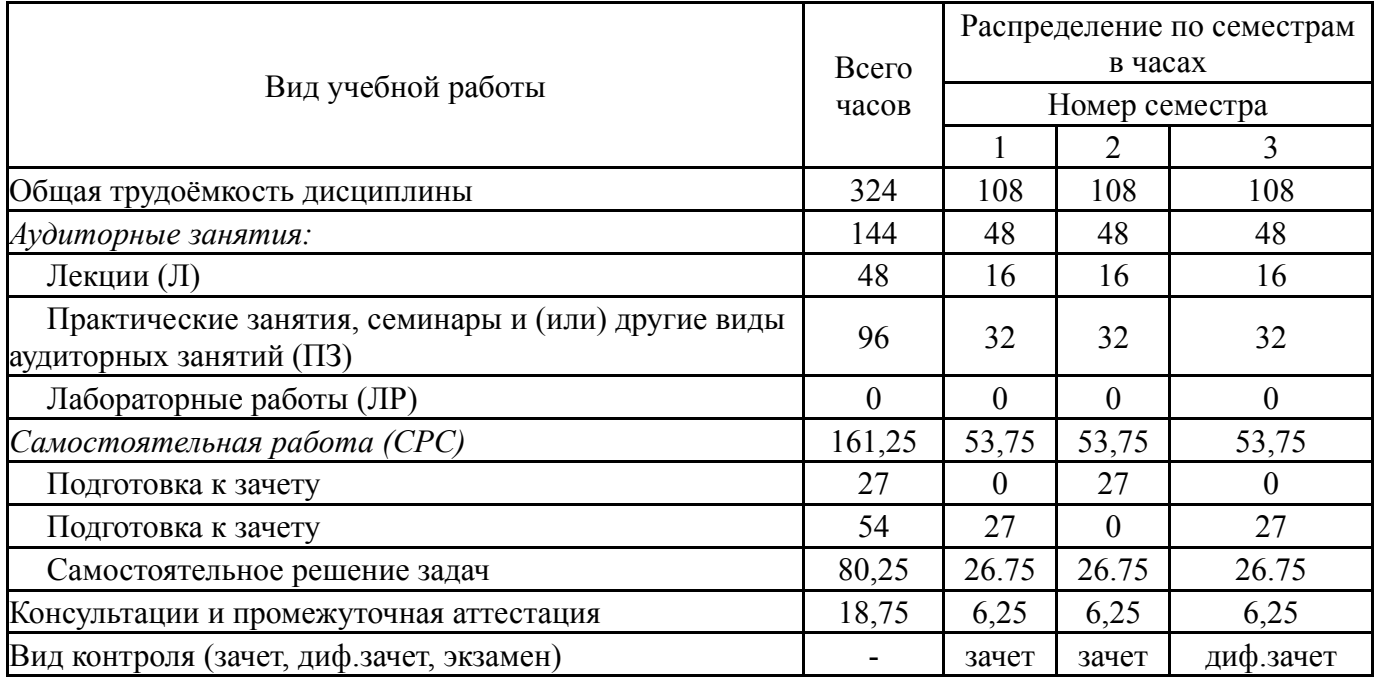

### **5. Содержание дисциплины**

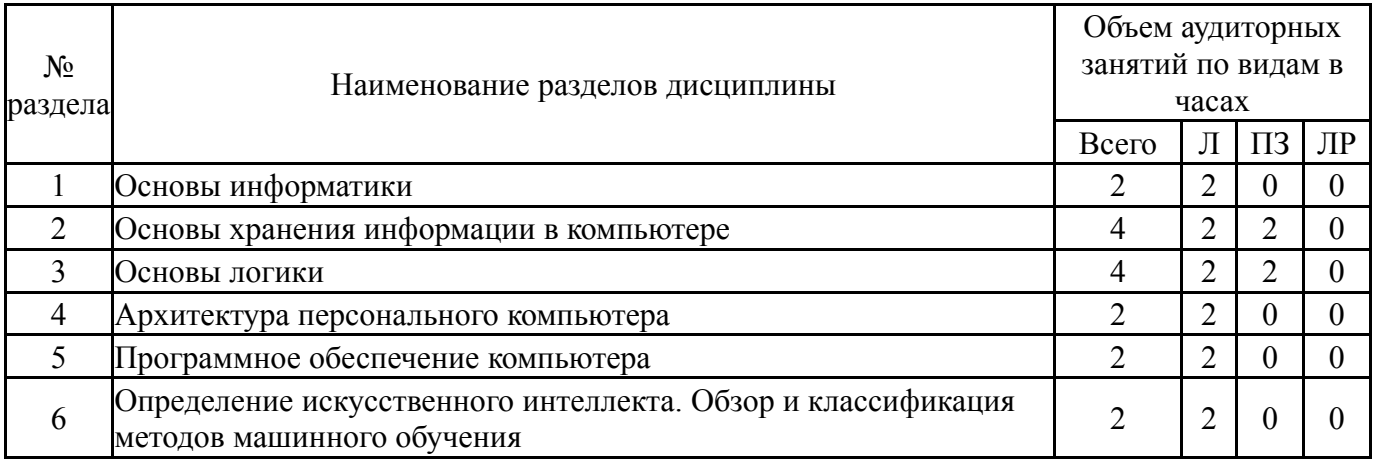

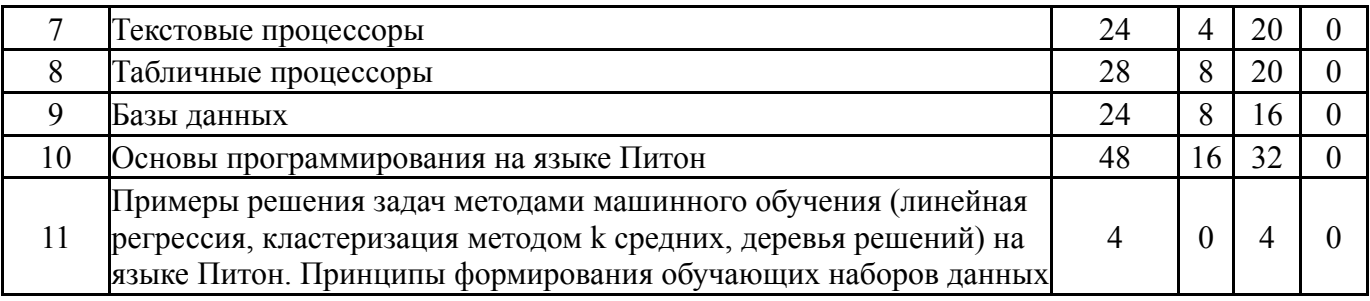

### **5.1. Лекции**

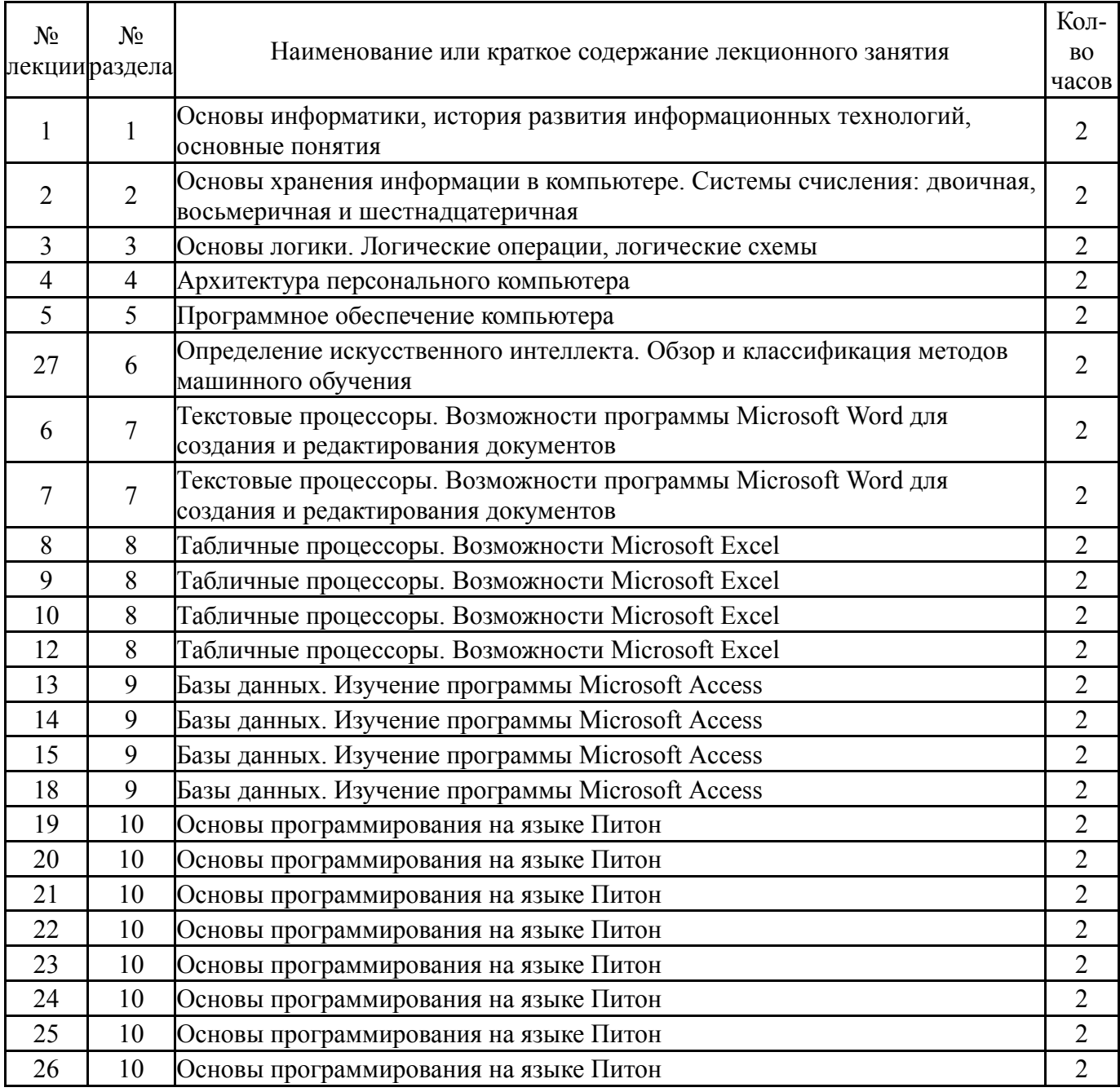

# **5.2. Практические занятия, семинары**

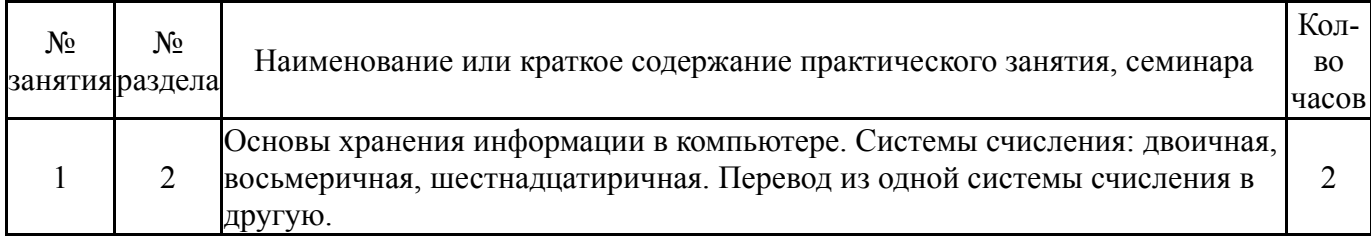

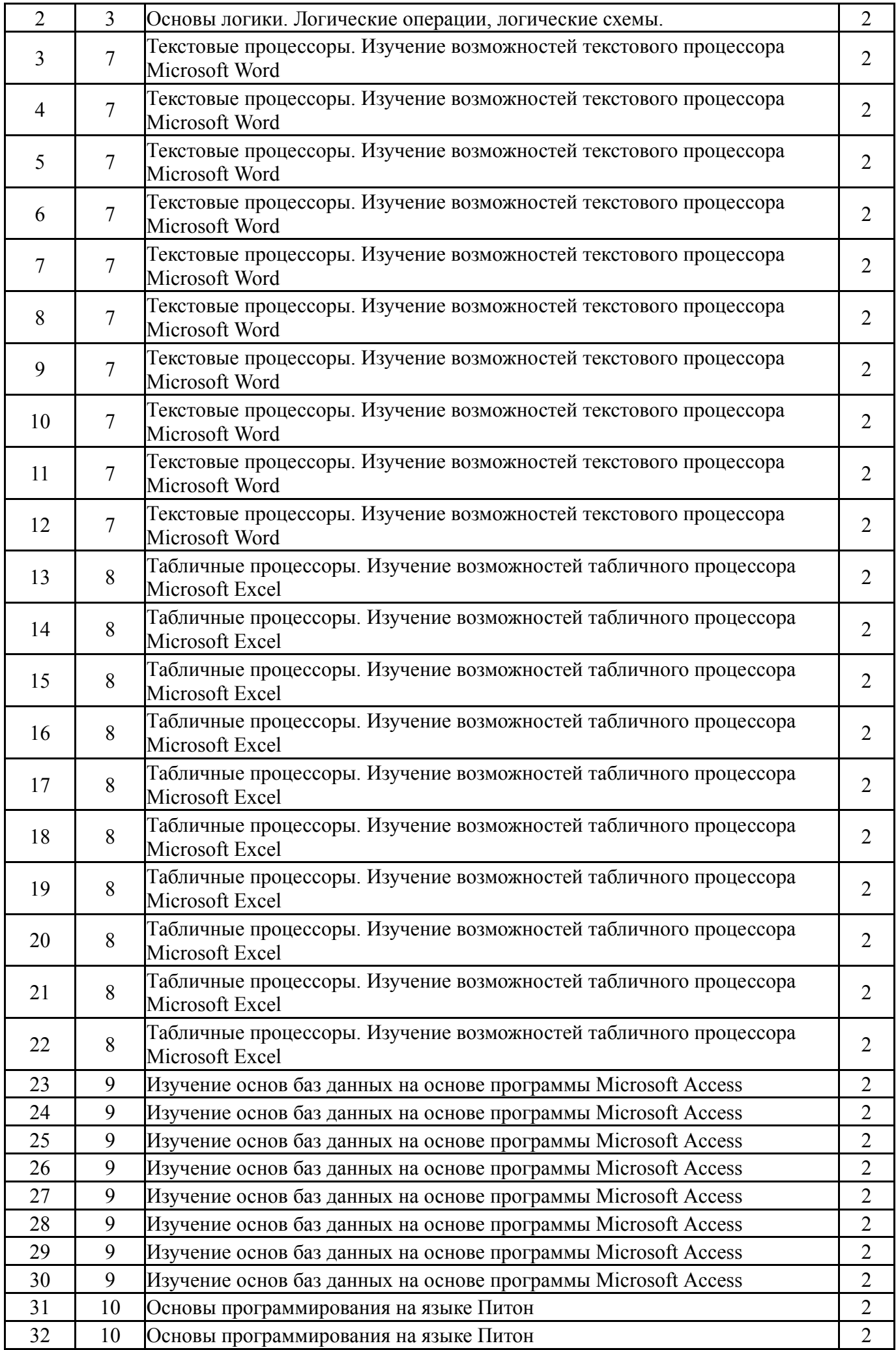

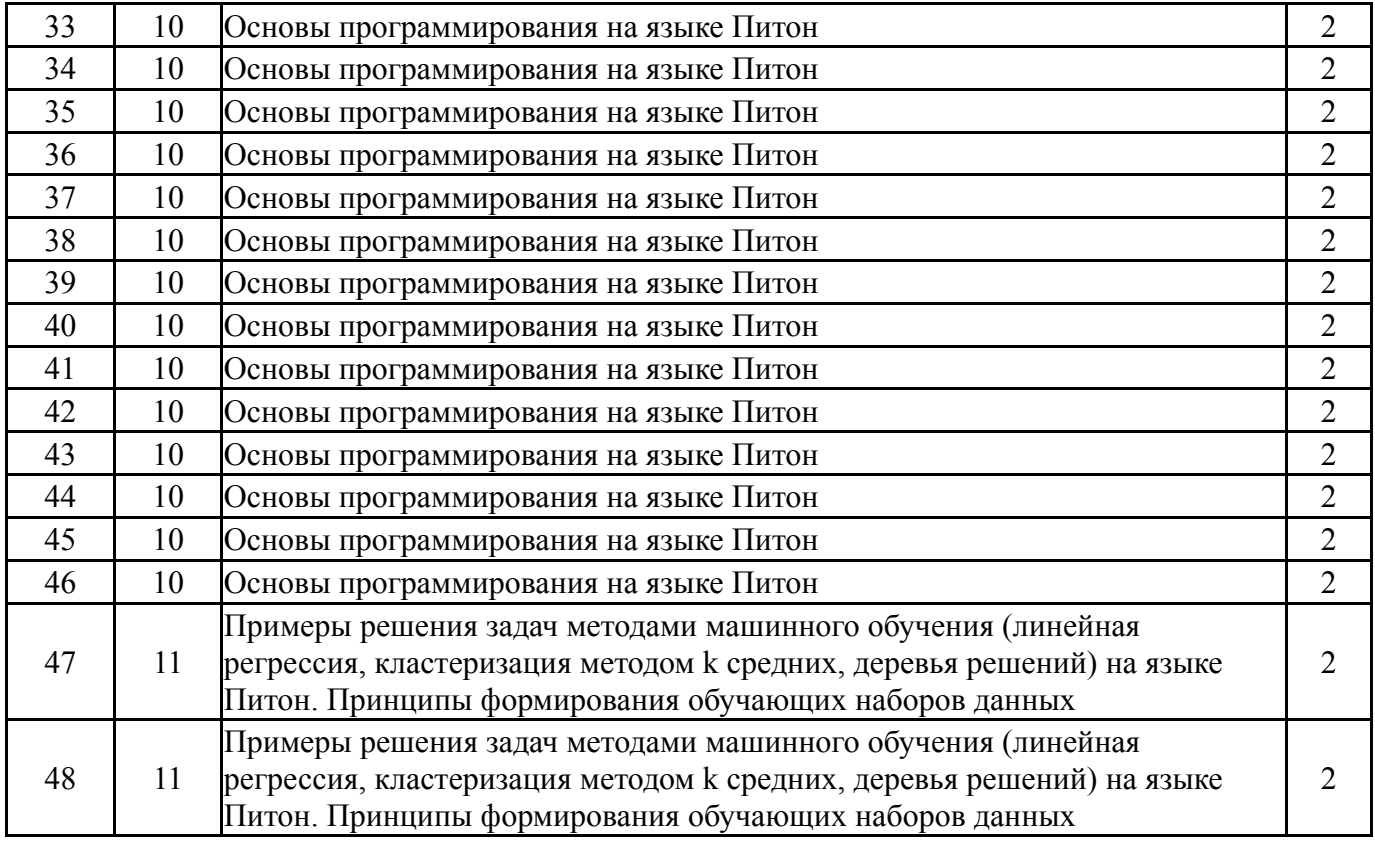

### **5.3. Лабораторные работы**

## Не предусмотрены

### **5.4. Самостоятельная работа студента**

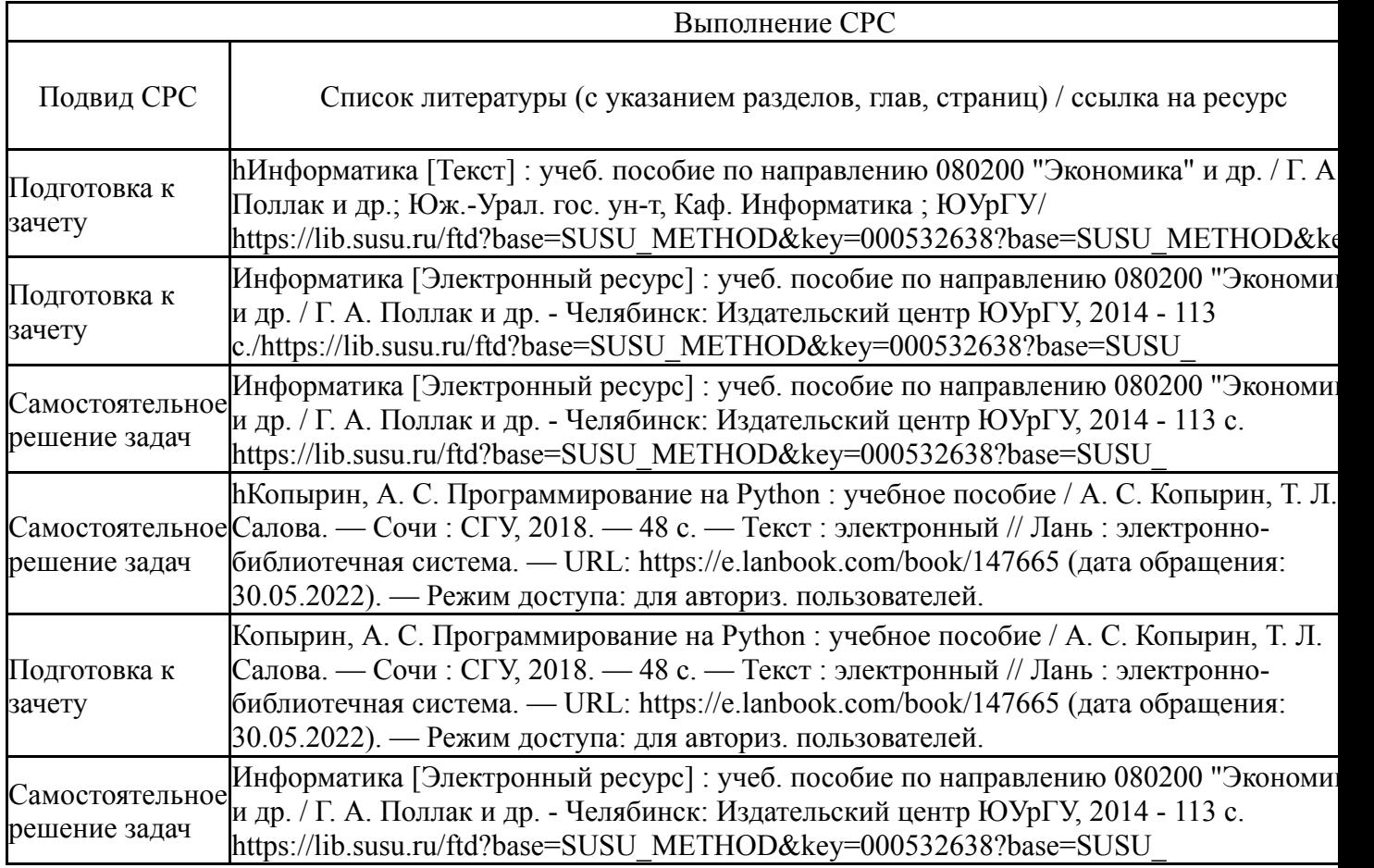

### **6. Фонд оценочных средств для проведения текущего контроля успеваемости, промежуточной аттестации**

Контроль качества освоения образовательной программы осуществляется в соответствии с Положением о балльно-рейтинговой системе оценивания результатов учебной деятельности обучающихся.

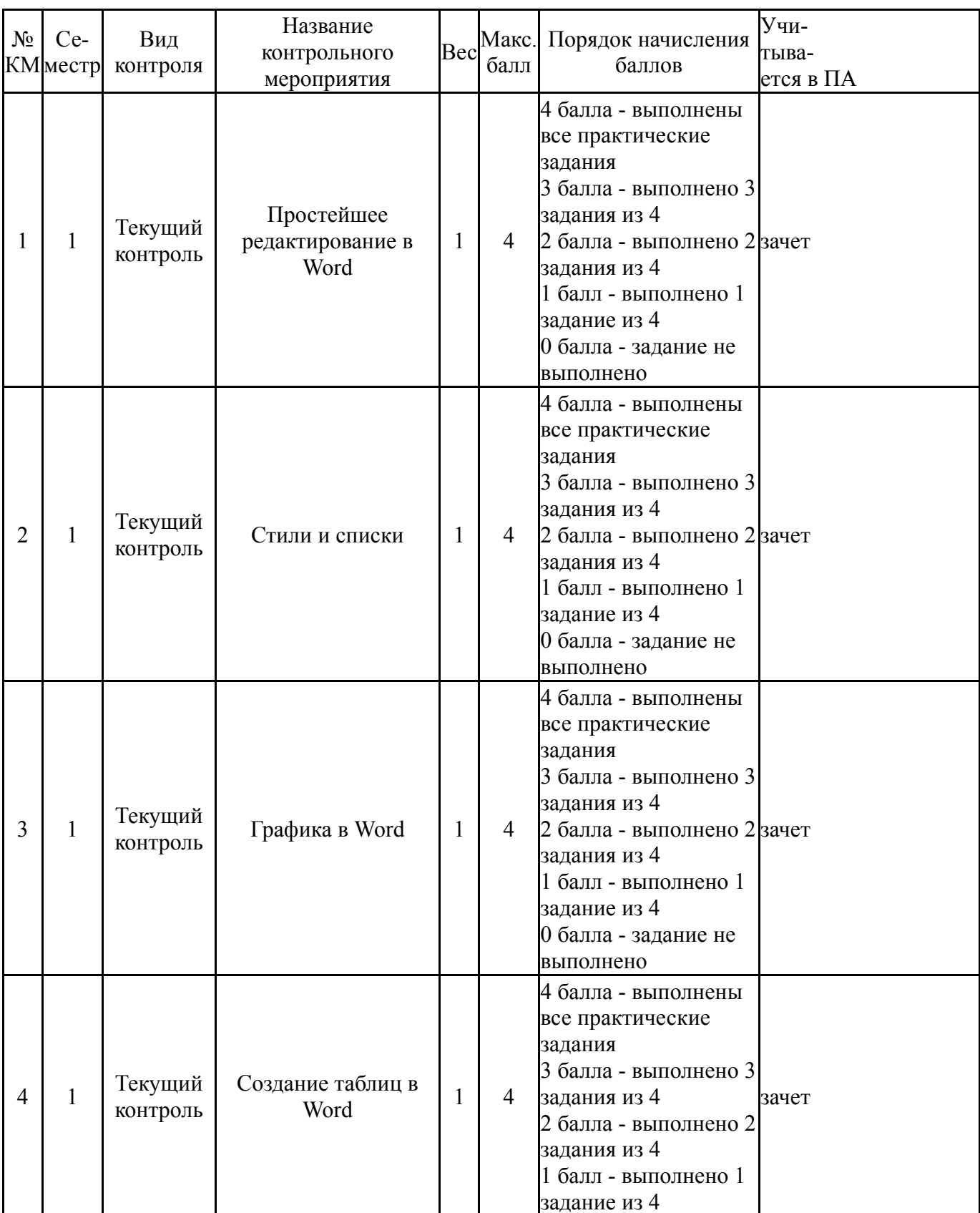

### **6.1. Контрольные мероприятия (КМ)**

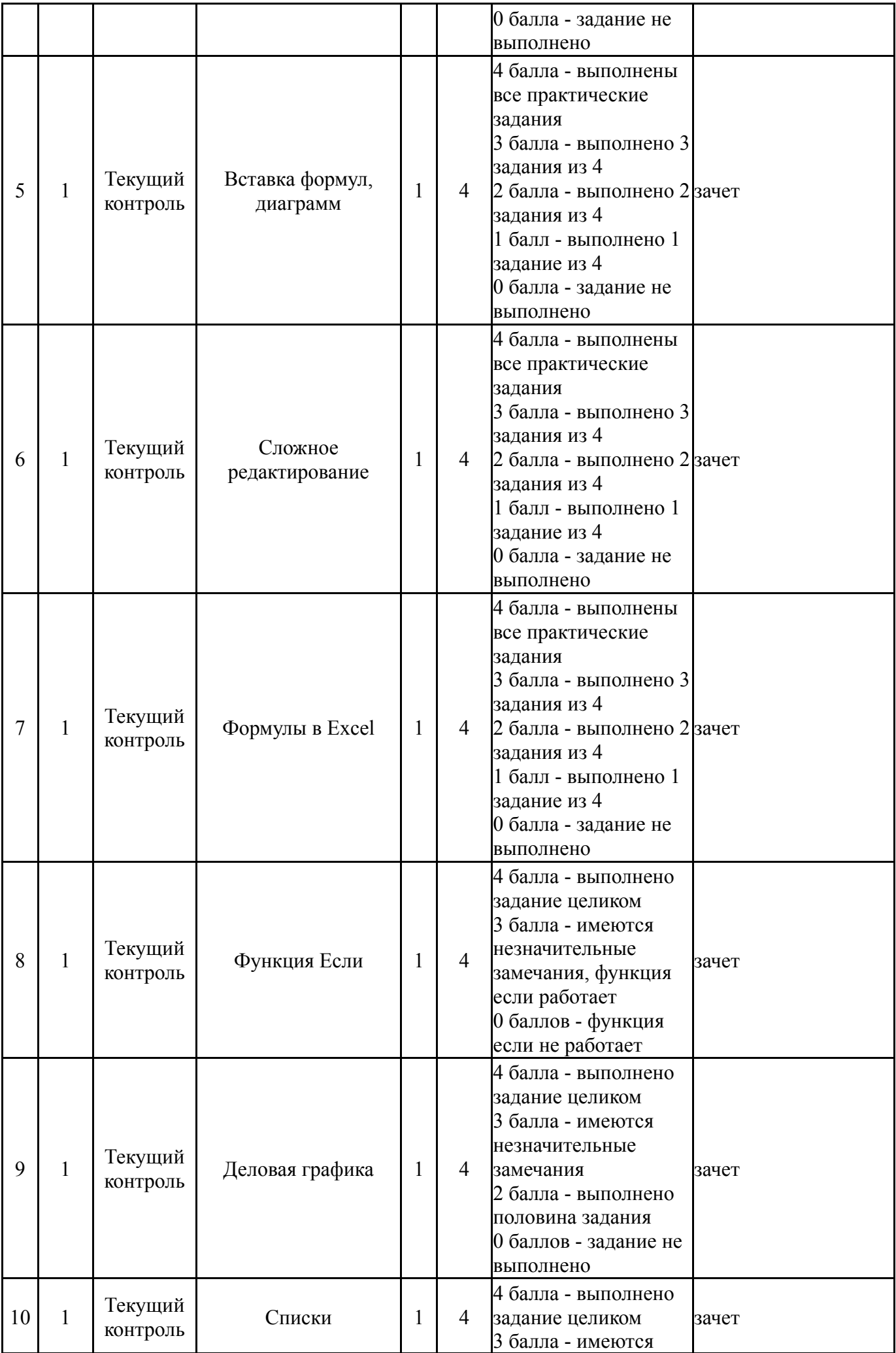

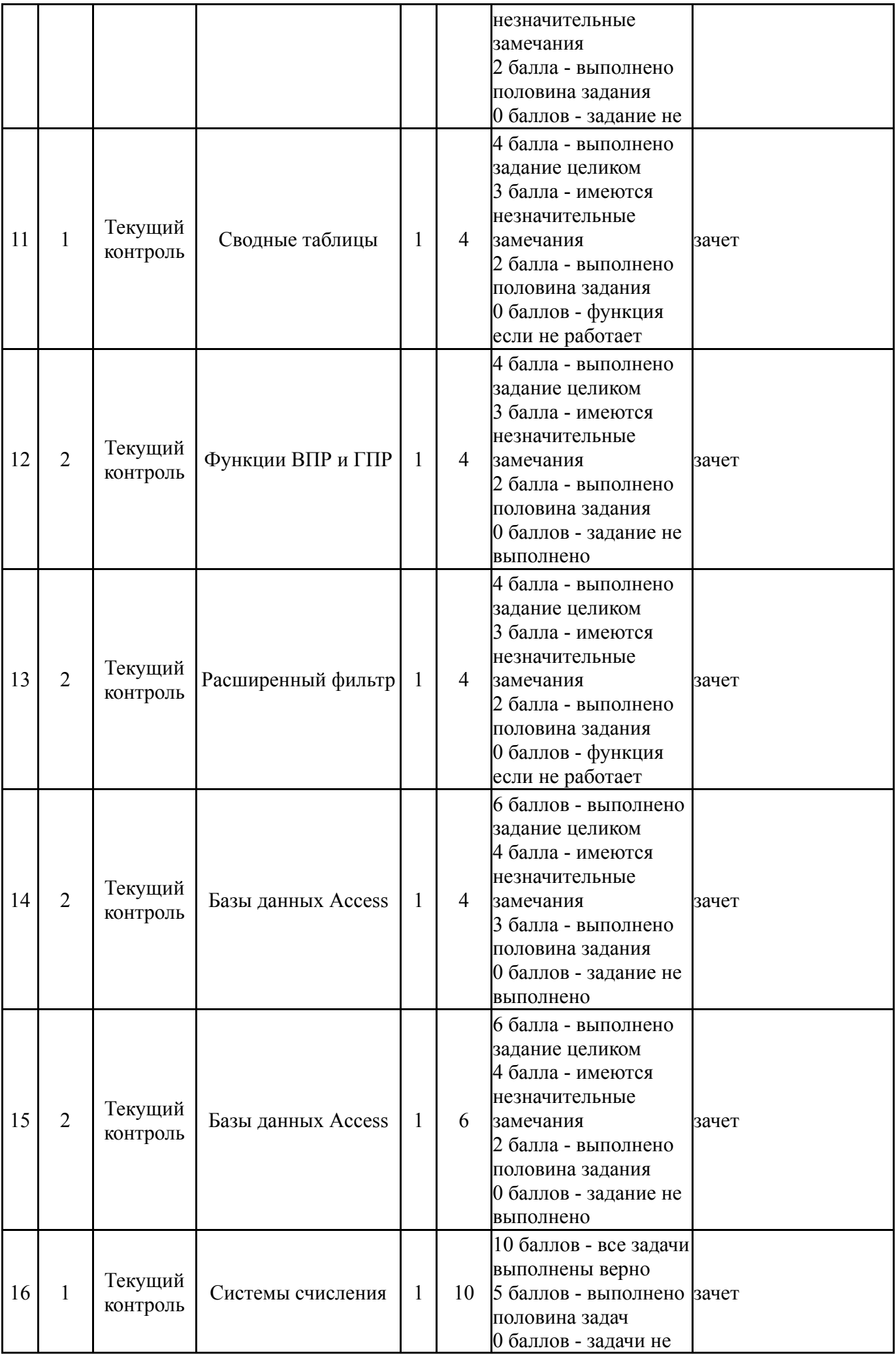

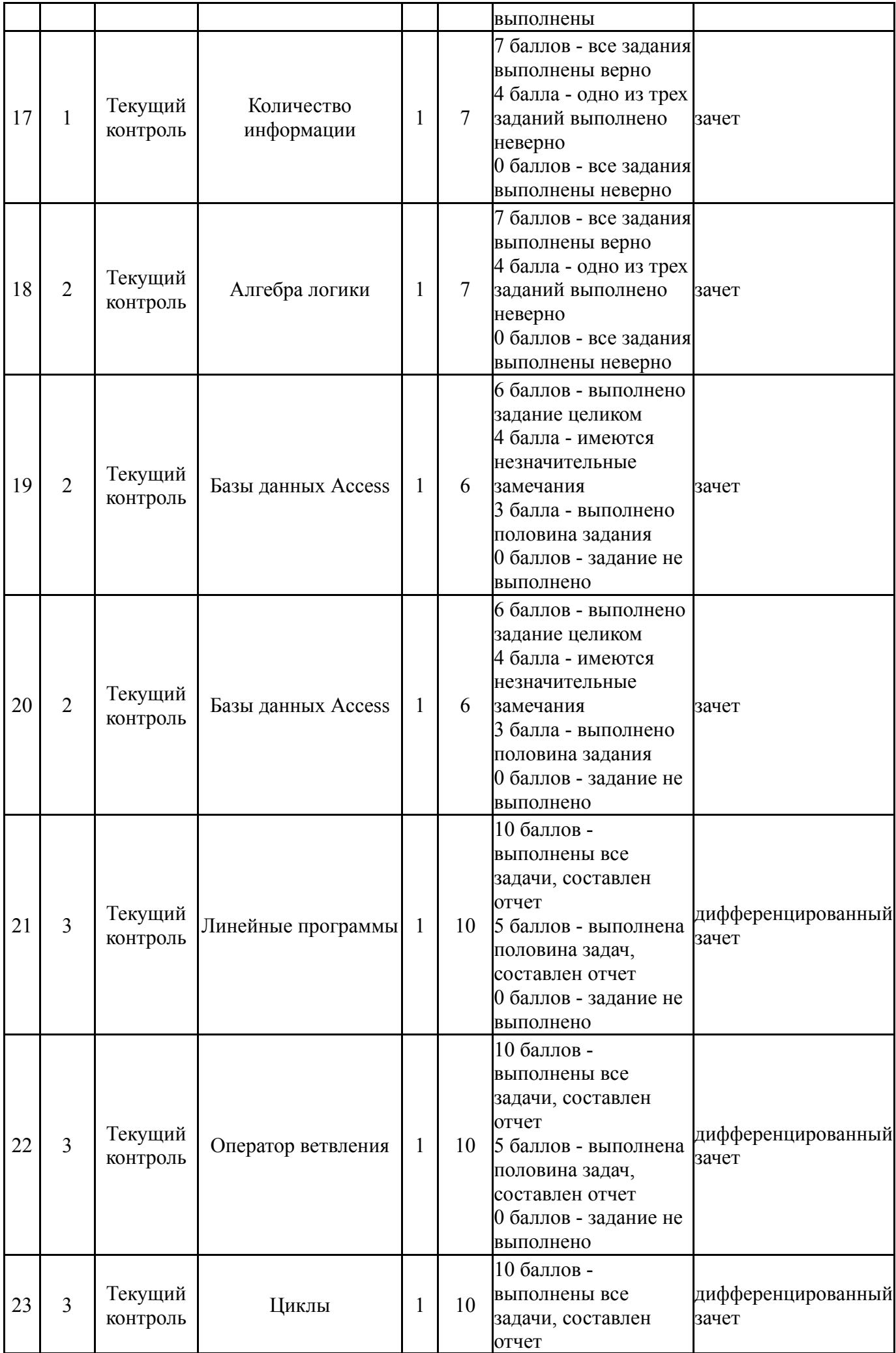

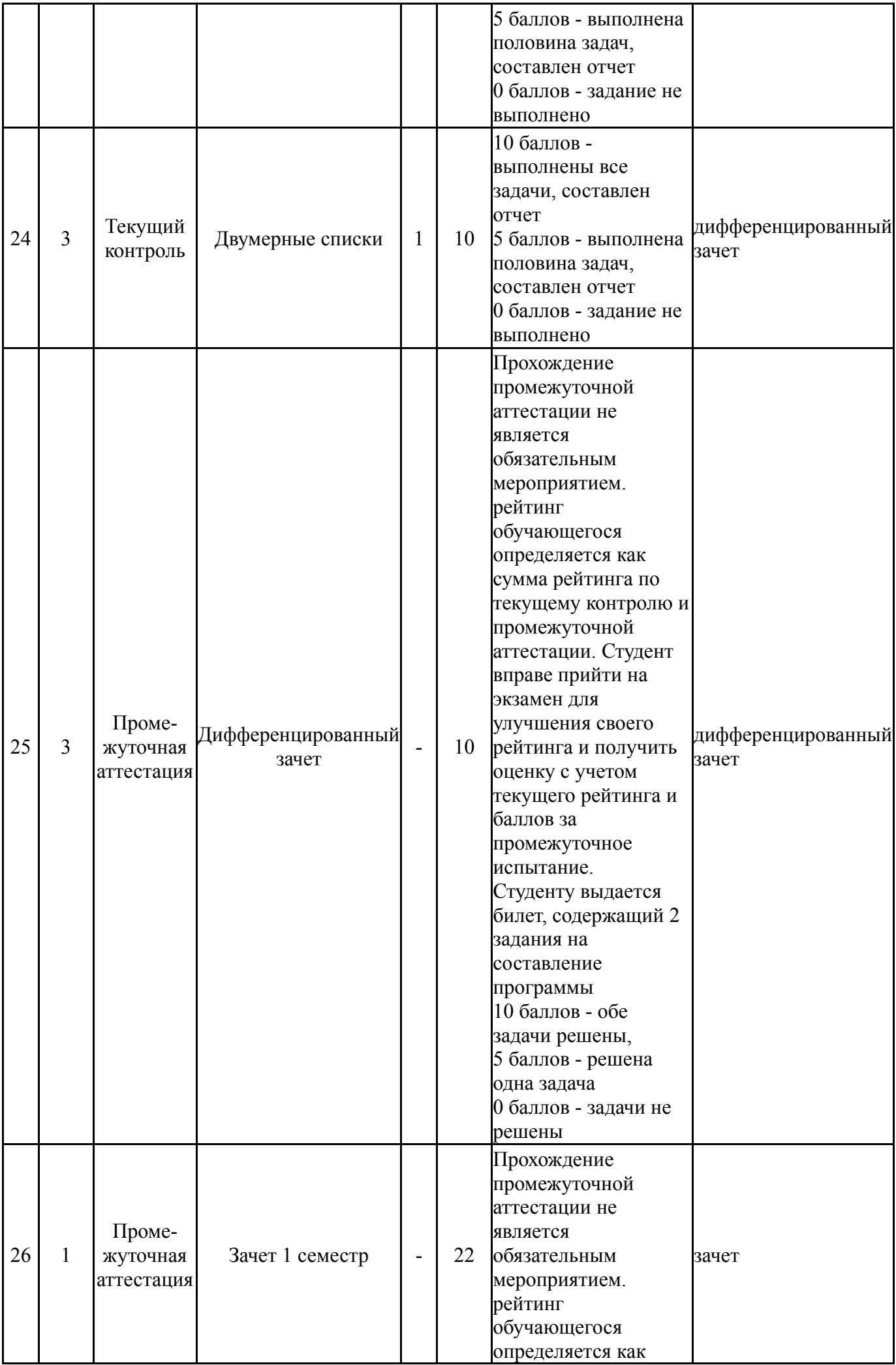

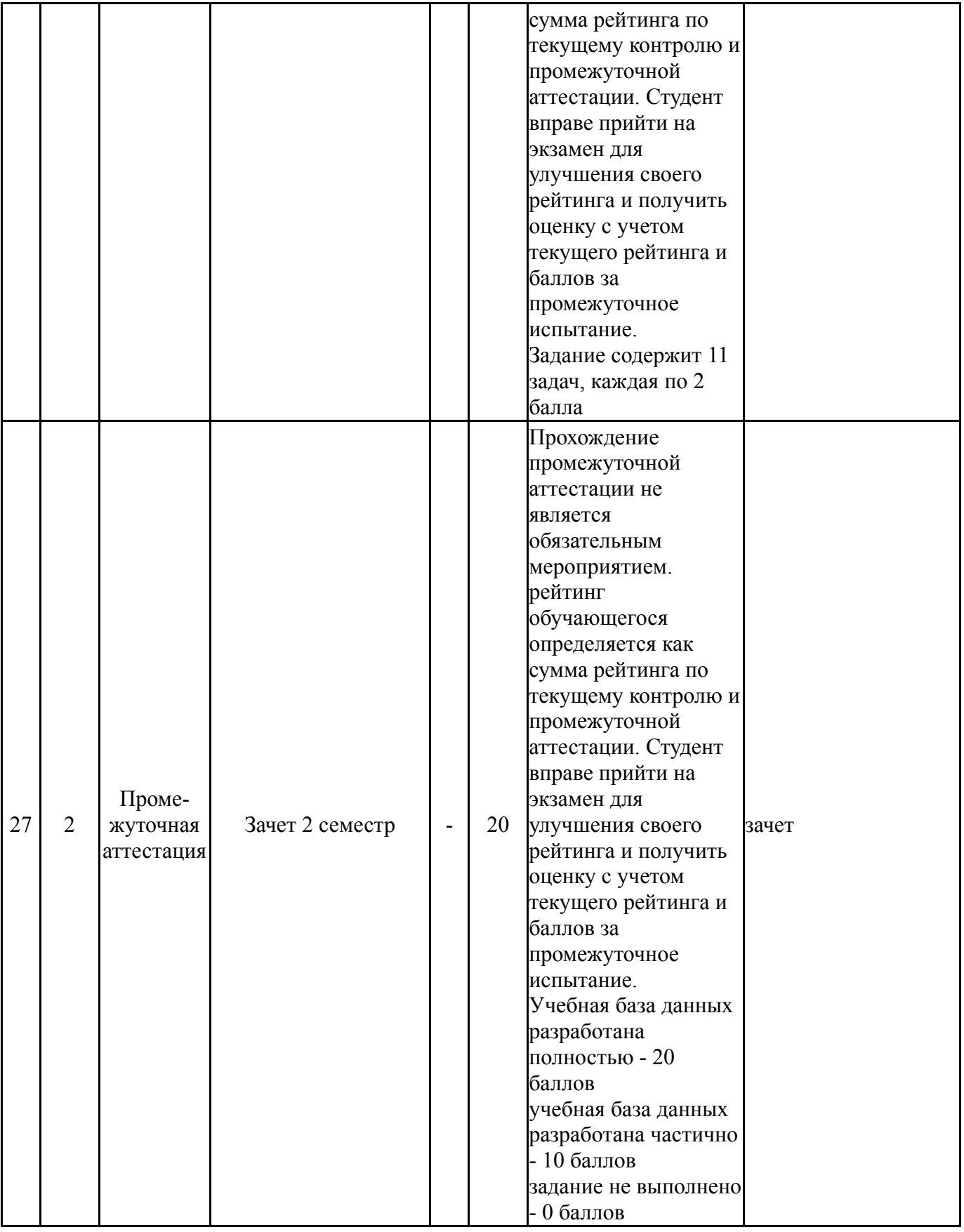

## **6.2. Процедура проведения, критерии оценивания**

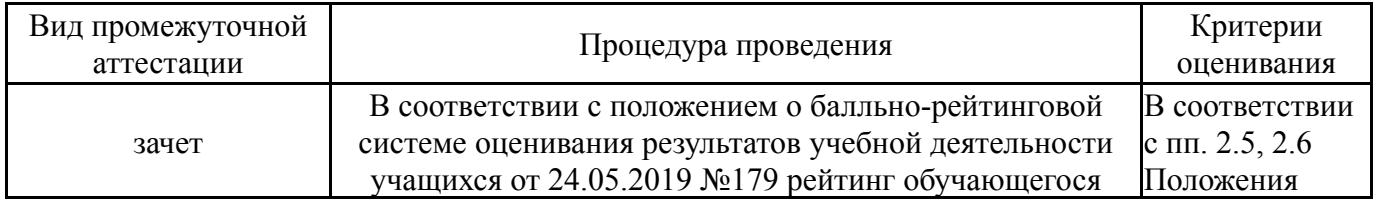

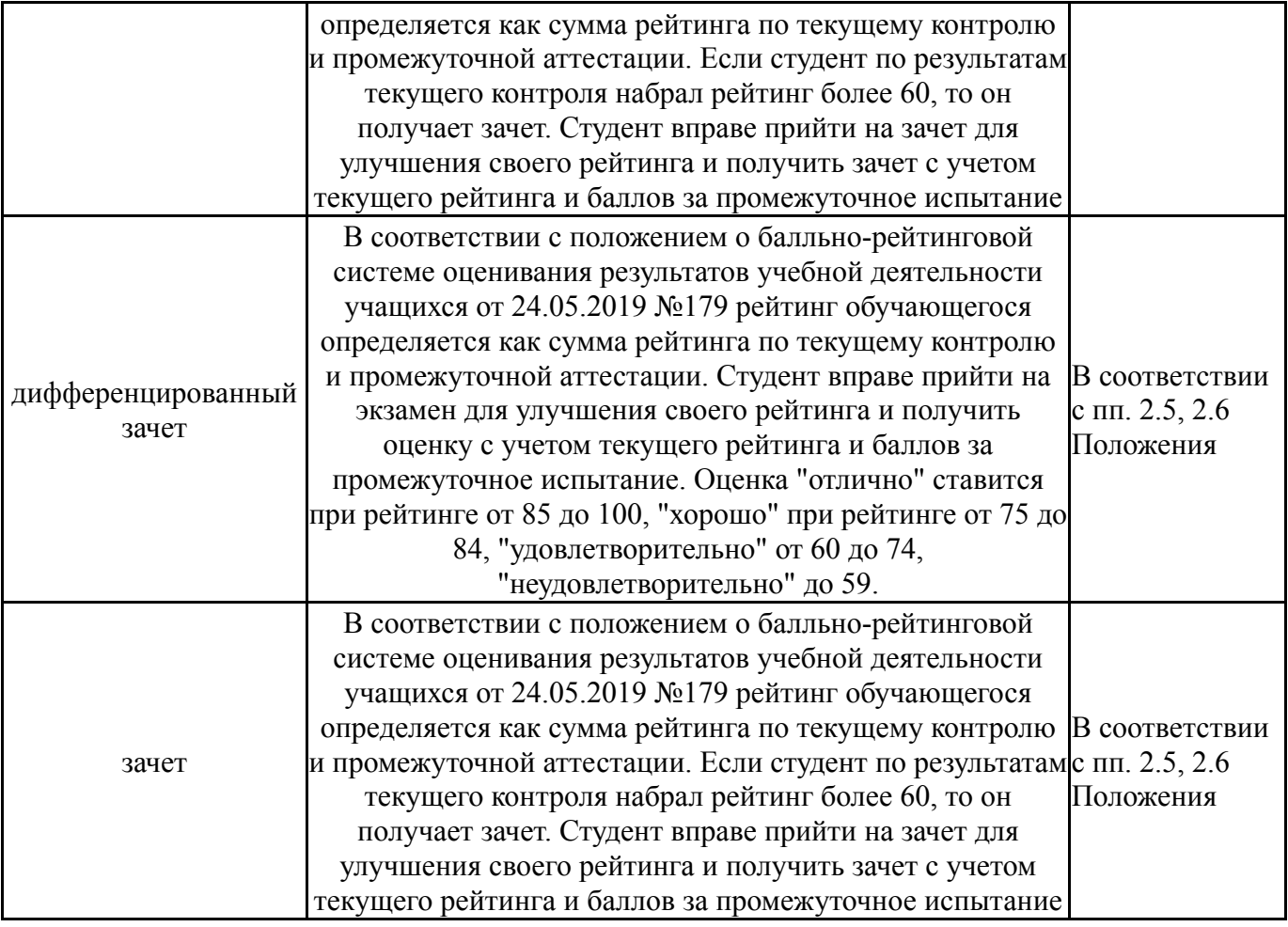

## **6.3. Паспорт фонда оценочных средств**

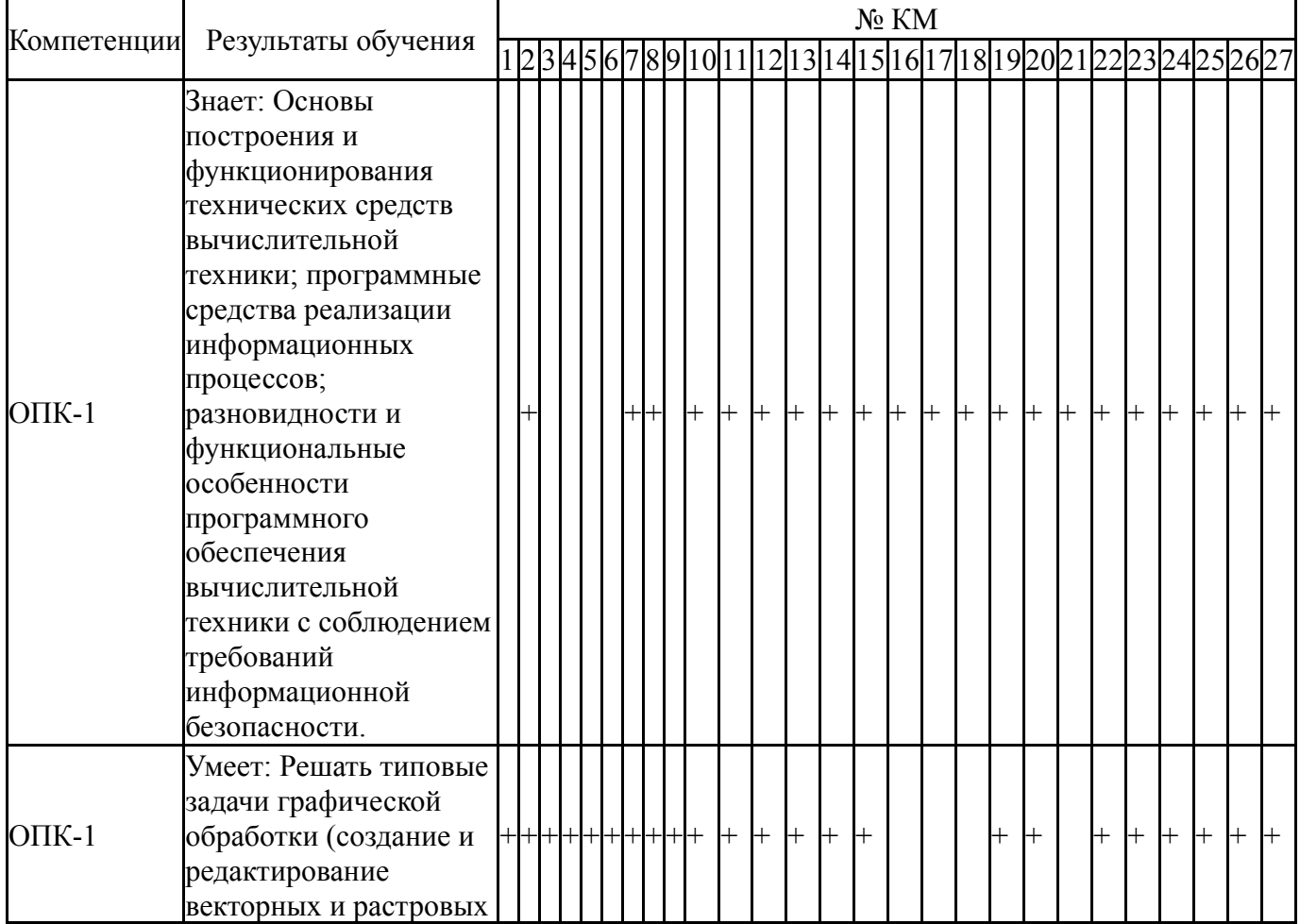

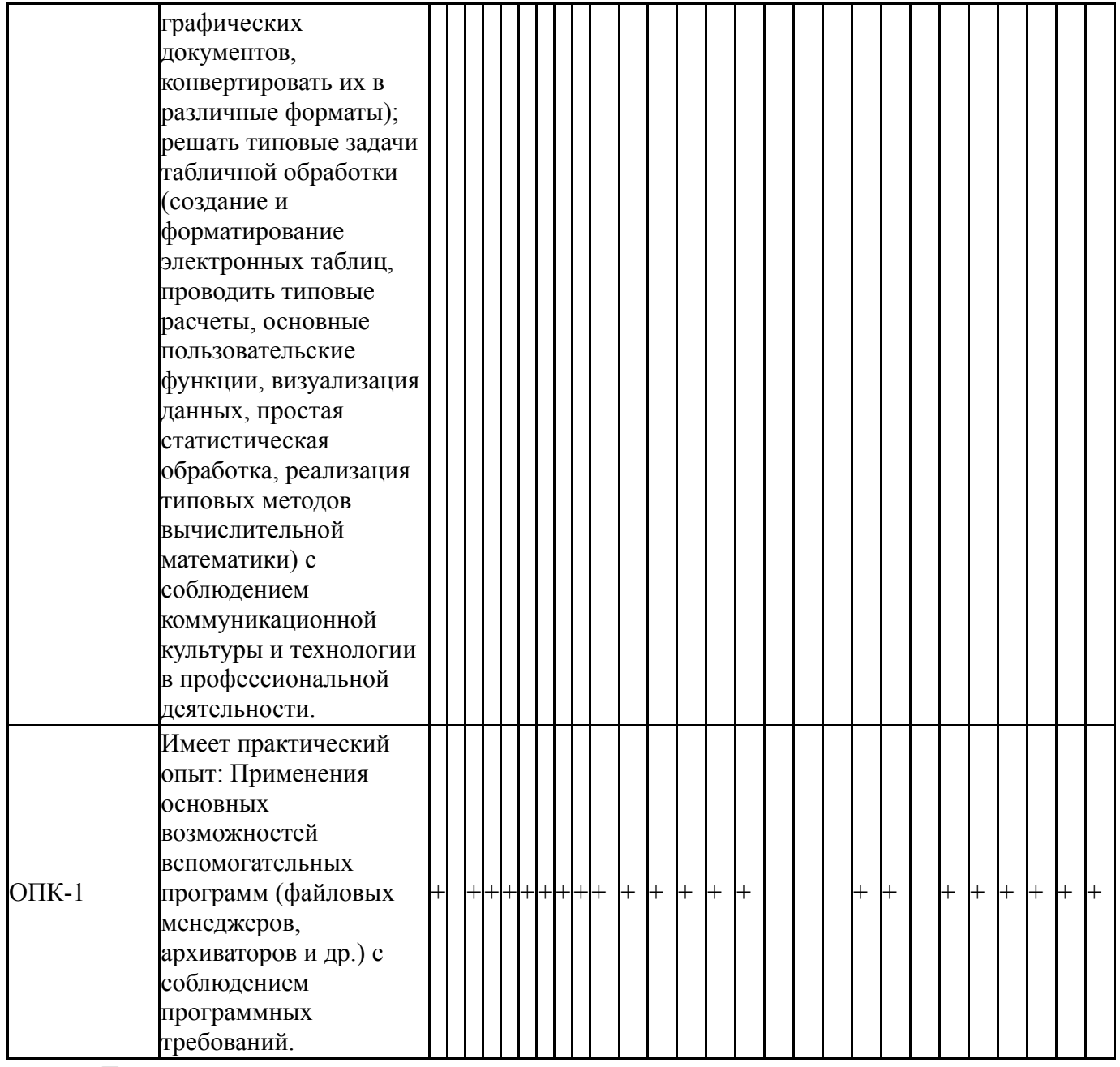

Типовые контрольные задания по каждому мероприятию находятся в приложениях.

#### **7. Учебно-методическое и информационное обеспечение дисциплины**

### **Печатная учебно-методическая документация**

*а) основная литература:*

1. Горных, Е. Н. Практикум по работе с EXCEL Учеб. пособие Е. Н. Горных, Л. В. Дудина; Юж.-Урал. гос. ун-т, Каф. Информатика; ЮУрГУ. - Челябинск: Издательство ЮУрГУ, 2002. - 62,[1] с. табл. электрон. версия

2. Марков, А. С. Базы данных: Введение в теорию и методологию Учеб. для вузов по специальности "Прикладная математика и информатика" А. С. Марков, К. Ю. Лисовский. - М.: Финансы и статистика, 2006. - 510, [1] с.

#### *б) дополнительная литература:*

1. Балашевич, В. А. Основы математического программирования Учеб. пособие для инж.-экон. спец. - Минск: Вышэйшая школа, 1985. - 173 с. ил.

*в) отечественные и зарубежные журналы по дисциплине, имеющиеся в библиотеке:* Не предусмотрены

*г) методические указания для студентов по освоению дисциплины:*

1. Информатика: методические указания / сост.:Е.Н. Горных, А.Г. Палей, Г.А. Поллак. – Челябинск: Издательский центр ЮУрГУ, 2013. – 50 с.

*из них: учебно-методическое обеспечение самостоятельной работы студента:*

1. Информатика: методические указания / сост.:Е.Н. Горных, А.Г.

Палей, Г.А. Поллак. – Челябинск: Издательский центр ЮУрГУ, 2013. – 50 с.

### **Электронная учебно-методическая документация**

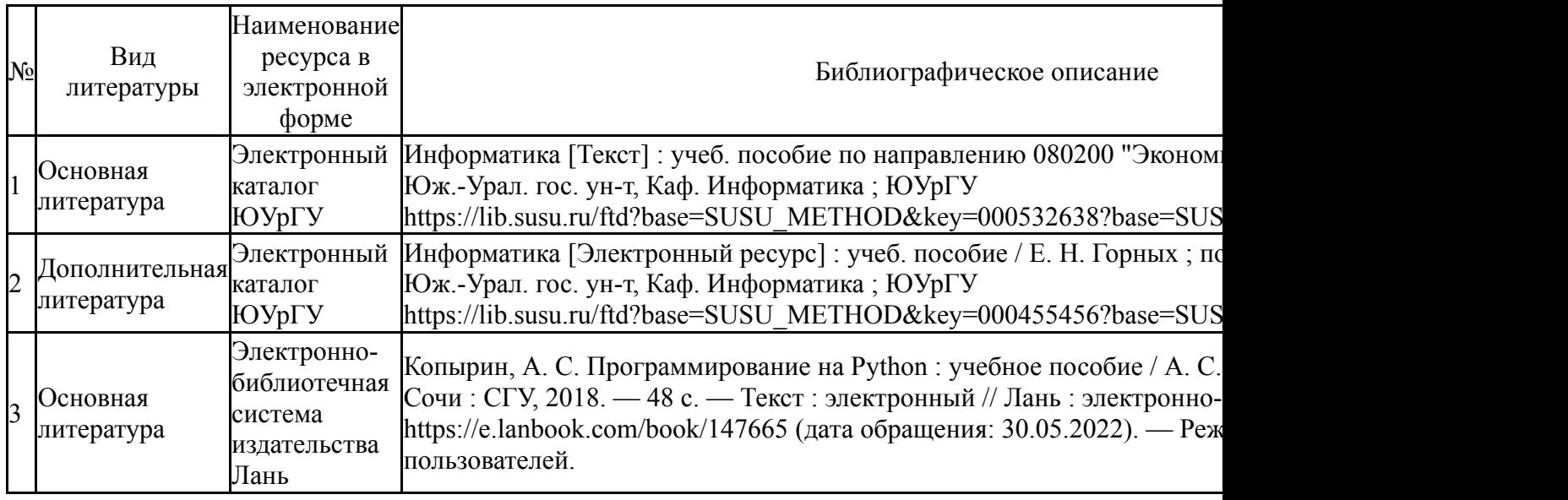

Перечень используемого программного обеспечения:

- 1. Microsoft-Windows(бессрочно)
- 2. Microsoft-Office(бессрочно)
- 3. ФГАОУ ВО "ЮУрГУ (НИУ)"-Портал "Электронный ЮУрГУ" (https://edu.susu.ru)(бессрочно)
- 4. -Python(бессрочно)

Перечень используемых профессиональных баз данных и информационных справочных систем:

Нет

### **8. Материально-техническое обеспечение дисциплины**

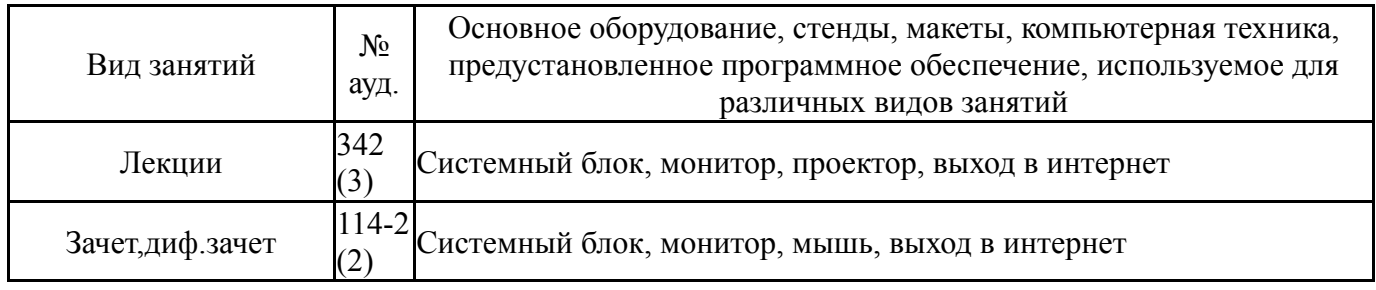

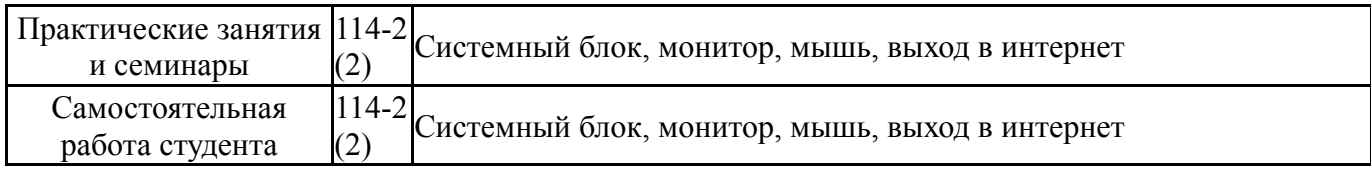